# **Distributed and Fun !**

by

# **Andy Götz (ESRF)**

**Mihael Koep (Softwareschneiderei)**

+

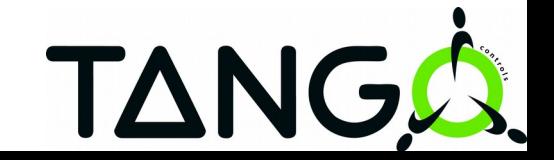

- **Basic TANGO is not difficult** students write their first device server within hours
- **TANGO is a very rich toolkit** 15 years of development have seen it adapted to many use cases
- **Distributed programming** learning how to design, program and debug a distributed system is the challenging part

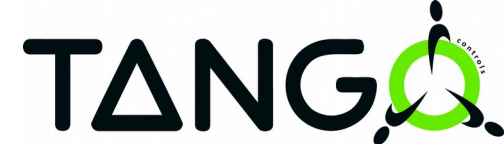

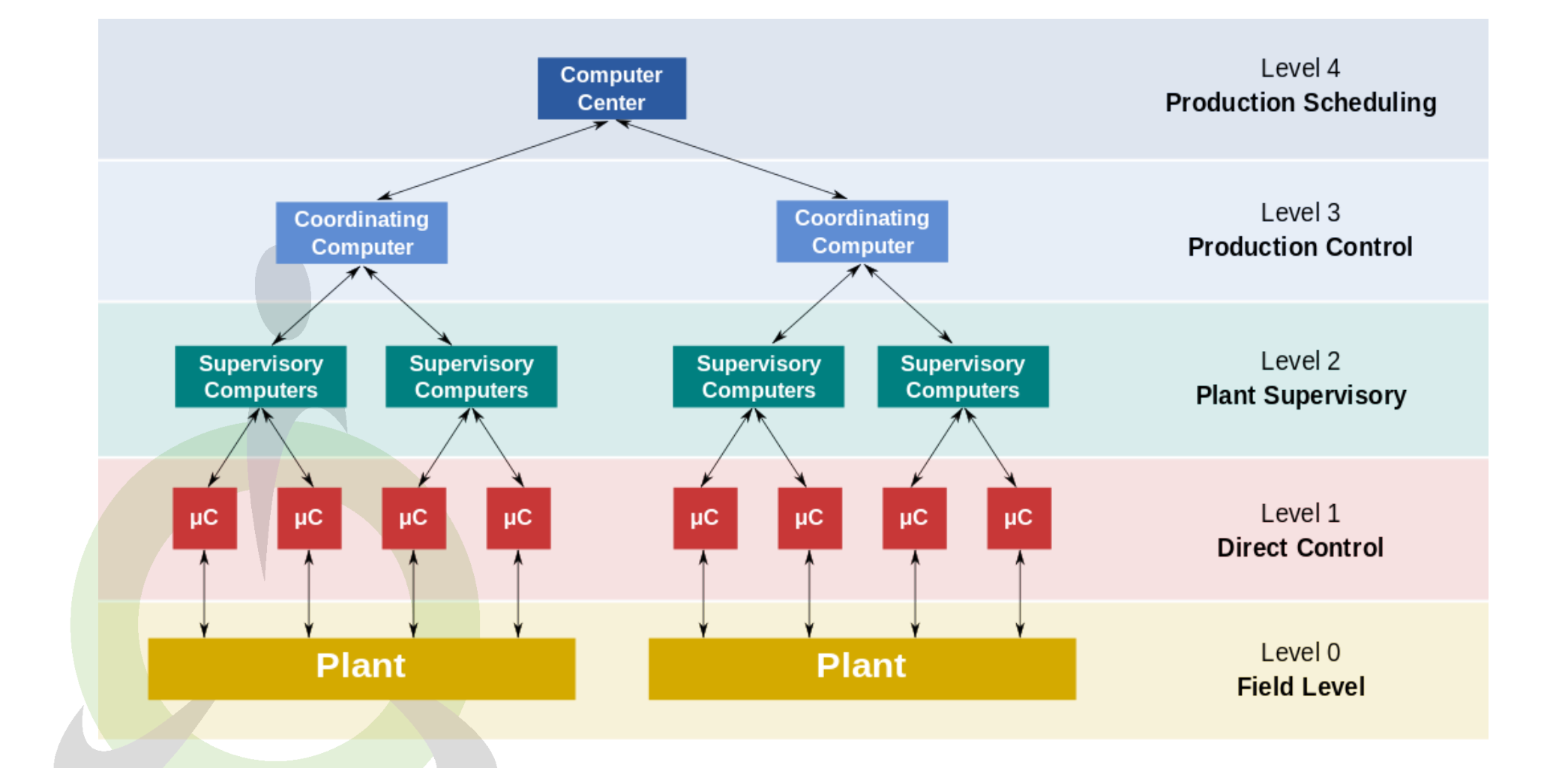

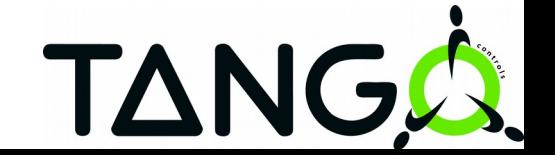

- **TANGO and EPICS –** the two most mature open source distributed control systems
- **Industrial systems** other alternatives are industrial systems which are more restrictive in terms of hardware + features

● **Build your own** – the most difficult option !

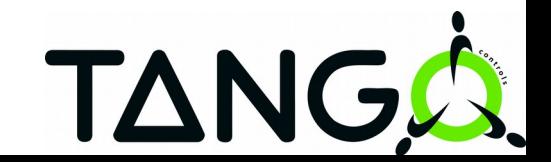

●**High performance framework for distributed control systems**

- **Multi-Language C++, Java, Python, JavaScript**
- **Multi-Platform Windows, Linux, Macintosh etc.**
- ●**Integration into many 3rd-party systems (Matlab, LabVIEW, IGOR Pro etc.)**

●**Unified interface to hardware devices and equipment**

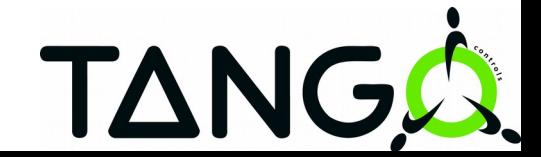

- ●**One collaboration meeting per year**
- ●**One TANGO coordinator per site**
- ●**A** mailing list (tango@esrf.fr)
- ●**Project Web Site [http://www.tango-controls.org](http://www.tango-controls.org/)**
	- •Documentation, Forum, Howto, Events, News

#### ●**Open Source Software (OSS) hosted on SourceForge**

- Change requests
- •Patches
- •Bug reports
- Virtual machine
- Packages (Debian, Windows)

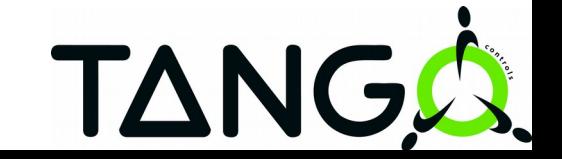

### ● **Three major building blocks**

- TANGO device
- TANGO device server
- TANGO database
- **TANGO client API** discover register

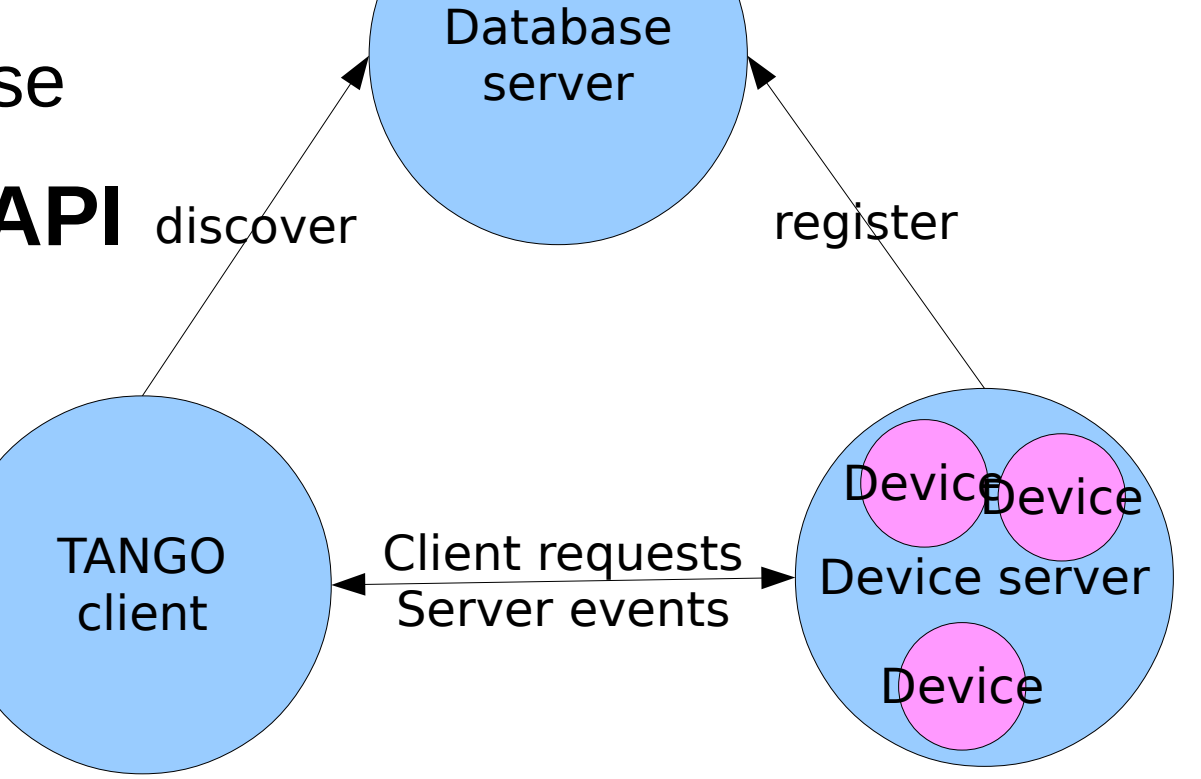

**TANC** 

● **Database server is a TANGO server with a device itself**

● **MySQL-backend for storing configuration**

•Register device servers and devices

•Remember device properties

•Memorize device attributes (optional)

● **Communication device end points (IOR) for p2p-communication**

**TAN** 

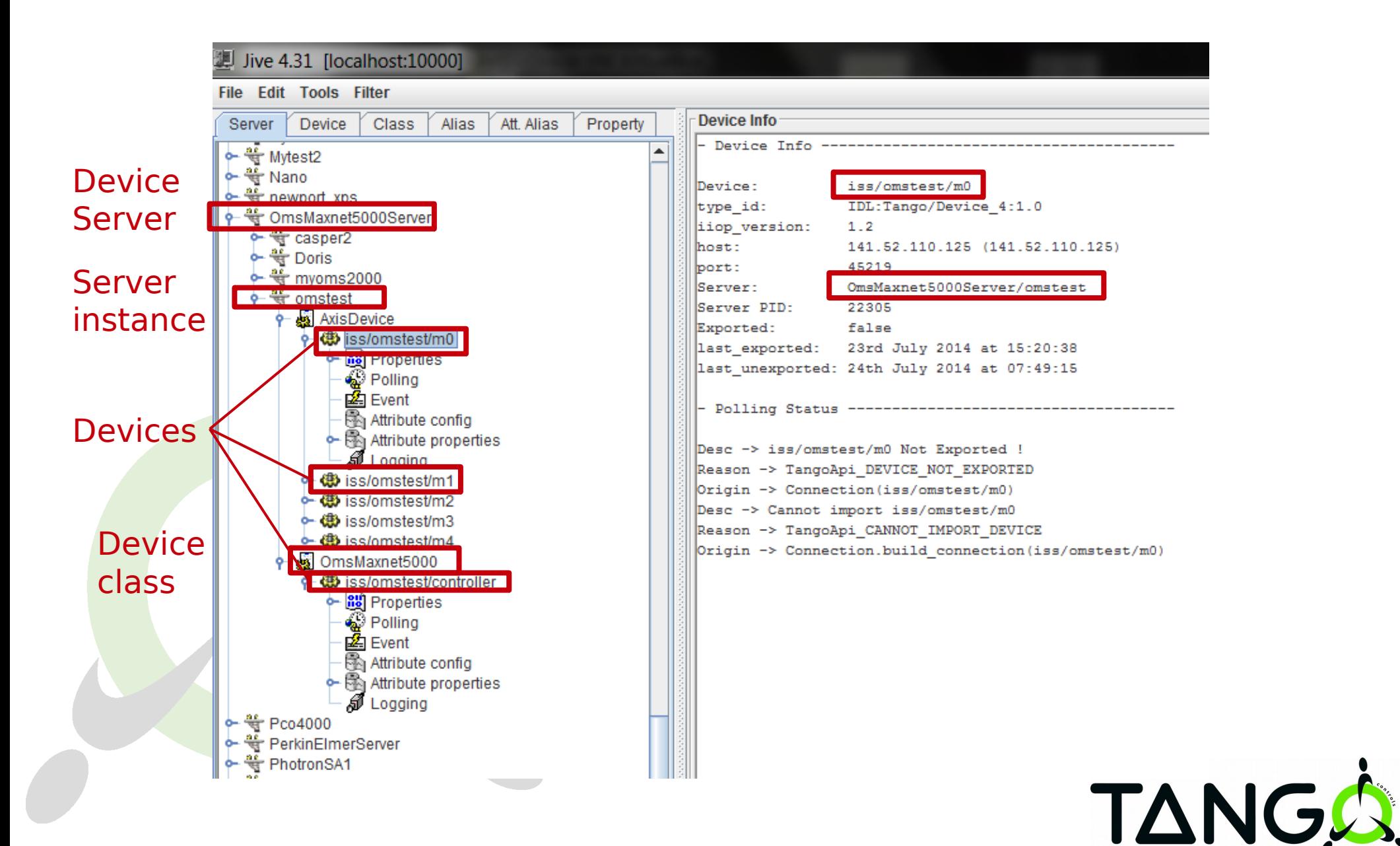

#### ● **Runnable piece of software containing TANGO devices**

- •Device classes are defined in the code
- •Device instances are defined in the TANGO database
- **Server instances are registered at the TANGO database**
	- •Identified by executable name + instance name
- **Creates devices specified in database on startup**
- **Can be written in C++, Java or Python**

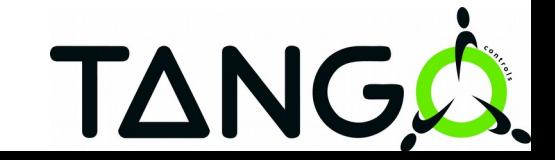

- **Fundamental element of interaction**
- **Interface to existing hardware or logical devices**
- **Identified by a three field name**

"domain/family/member"

- **Every device belongs to a TANGO class**
- **Configured by device properties**
- **Exposes attributes and commands**

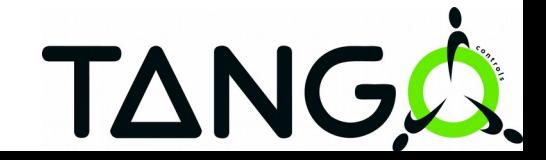

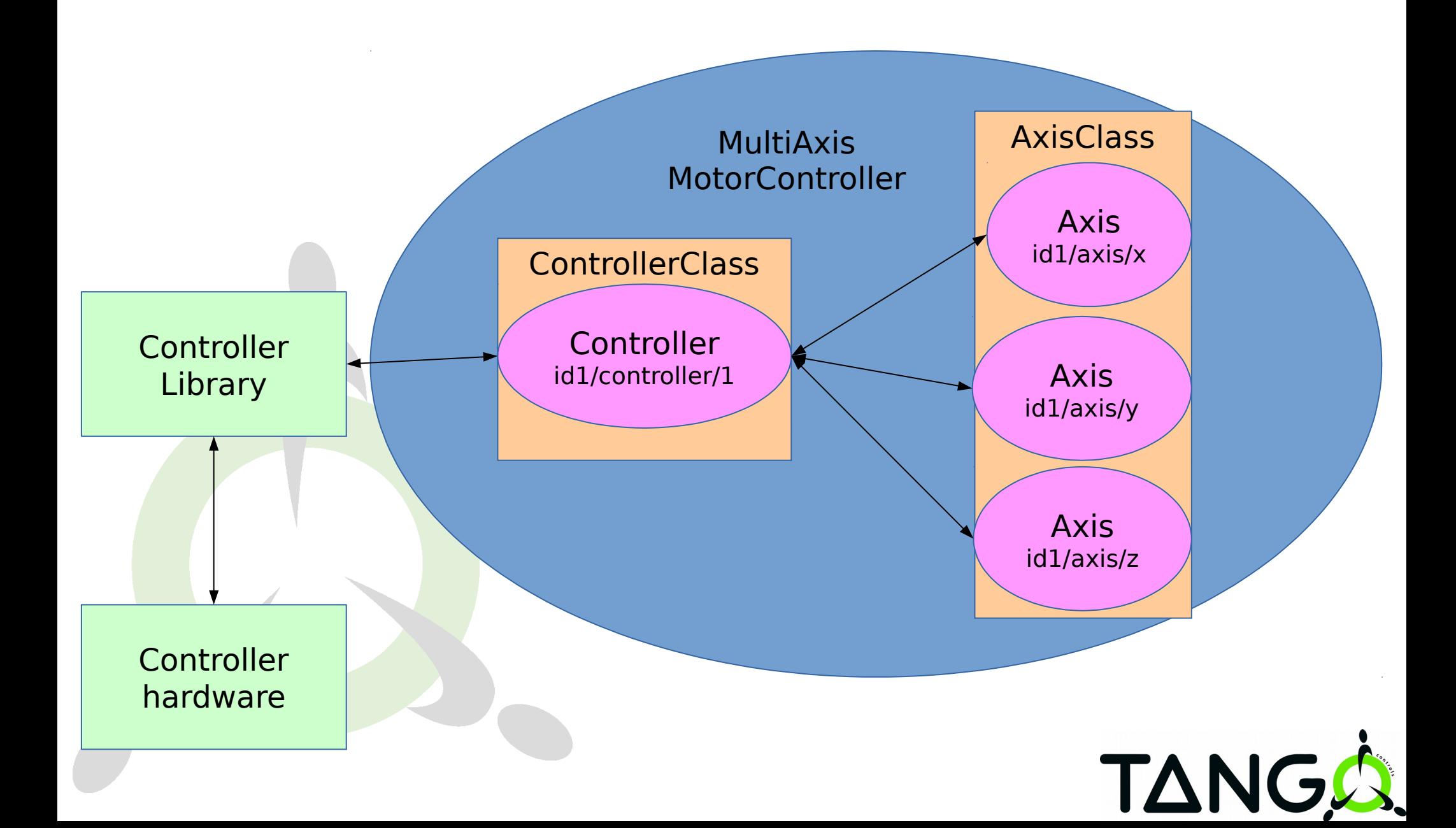

- **Commands:** perform an action on a device
- **Attributes:** represent physical values
- **Properties:** configuration used at initialisation e.g. IP adress, default shutter time
- **State and Status:** indicators for device state

**TAN** 

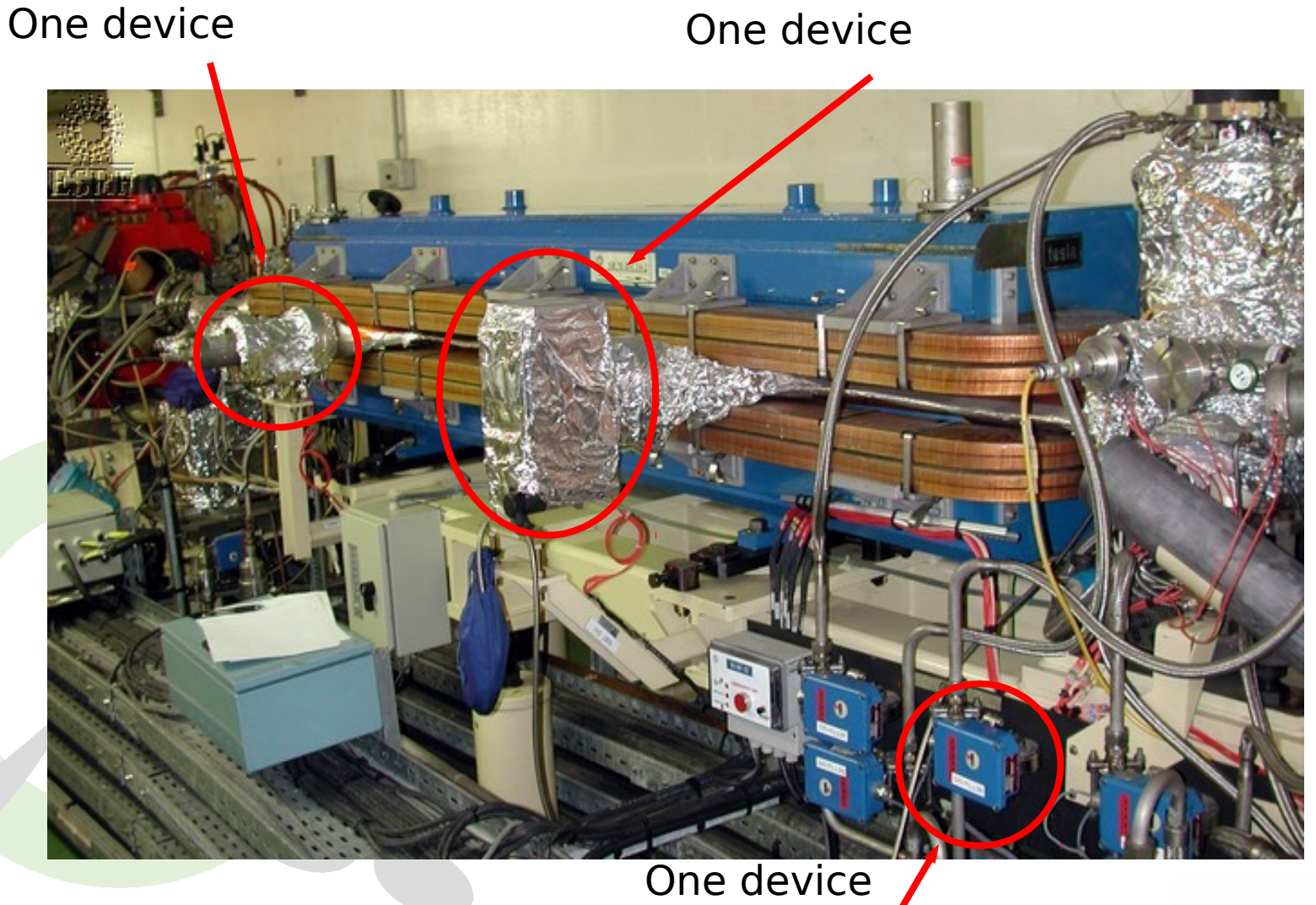

# TANGA.

- **Have one input parameter and a return value**
- Only limited set of data types (approximately 15)
- But also arrays
- e.g. PowerOn(), Stop(axisNumber), StopAll()

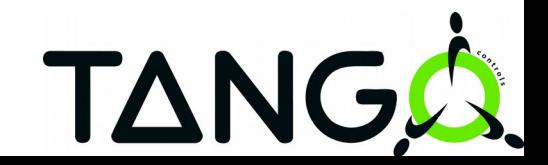

### ● **Self-describing data via attribute properties**

 e.g Description, Unit, data\_type, min/max, alarm values

- **May be read-only, write-only or read-write**
- **All typical primitive data types like boolean, integer, double, string etc.**
- **Three data formats :**
	- Scalar (one value)
	- Spectrum (one-dimensional array)
	- Image (two-dimensional array)

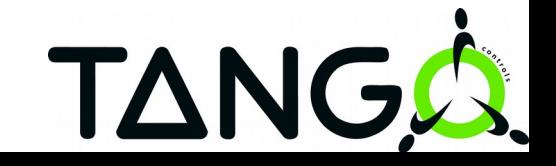

### ● **Properties are stored in the TANGO database**

- **Manage using the tool Jive**
- **Can be defined at class, device and attribute level**

● **Basic data types as scalar or array values**

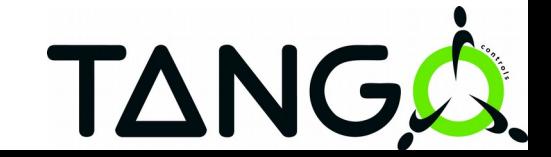

- **State management is essential for control systems**
- **14 defined states are available**
	- e.g ON, OPEN, MOVING, FAULT, ALARM etc.
- **Explanatory message available as Status attribute/command**
- **Support through "state machine" and "allowed states"**

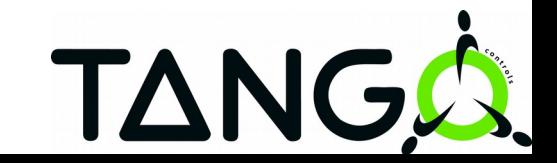

- **Can be written in C++, Java, Python**
- **Implementations for many tools exist**

e.g. Matlab, LabView, IgorPro, concert

● **Different communication mechanisms** Synchronous calls Asynchronous calls **Events** Group Calls

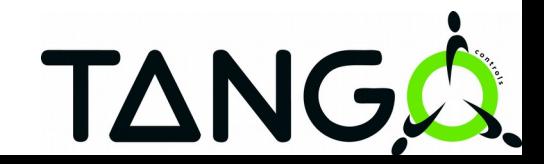

- **Network transparency etc. using DeviceProxy**
- Easy to use calls like command inout(), **read\_attribute(), write\_attribute()**
- **Result objects can contain data and metadata**
- **Exceptions are of type DevFailed**

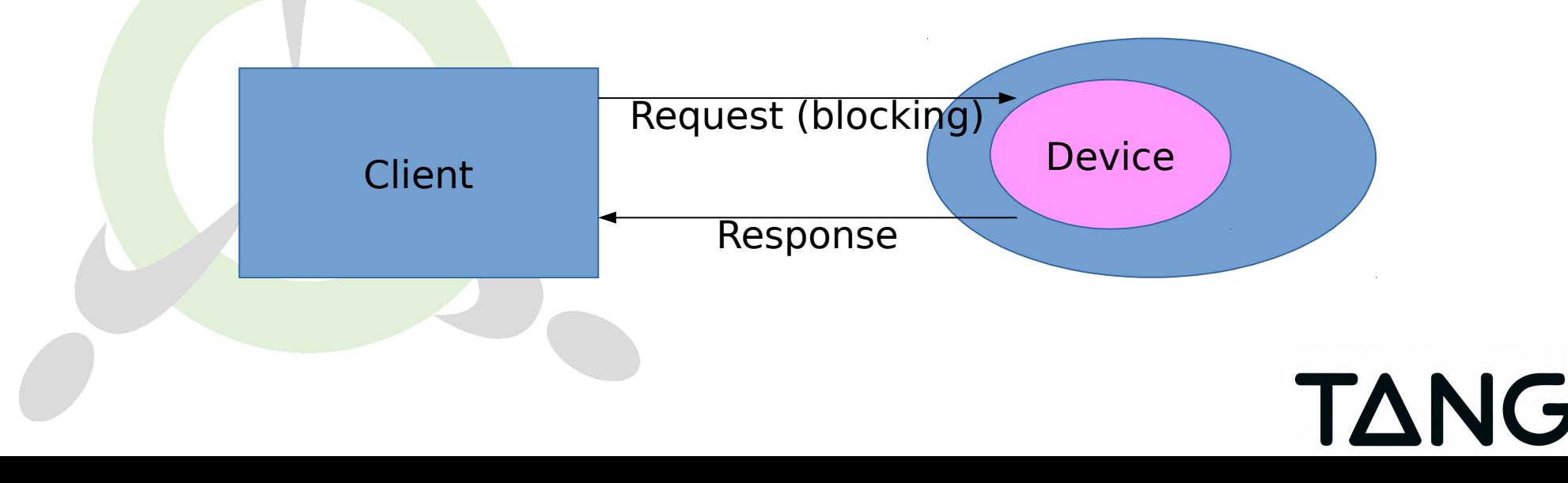

- **Non-blocking request to a device**
- **Device notifies clients via callback**
- **No changes on the server side required**
- **Supported for**

command inout read attribute(s) write attribute(s)

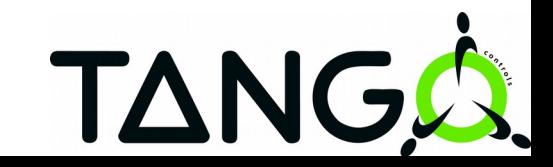

#### ●**Different communication paradigm**

No polling from the clients

Devices notify clients about "interesting" changes

Only available for attributes

● **Clients need to subscribe to events and are notified using callbacks**

● **Different types like Periodic, Change, Data ready, Archive etc.**

**TAN** 

### ● **Jive**

Database management

# ● **POGO**

Device server code generator

# ● **Astor**

Device server control

## ● **AtkPanel**

Generic device gui

#### ● **Jdraw**

Synoptic editor

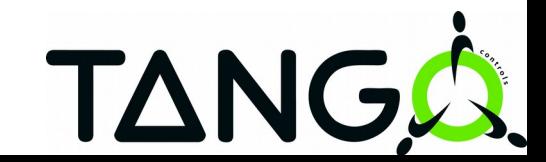

- **JTango for Java**
- **PyTango for Python**
- **GUI-Toolkits**

ATK for Java/Swing Taurus for Python/Qt4 Qtango for C++/Qt4

- **mTango for RESTful http**
- **Sardana for beamlines**
- **Jddd for supervision**

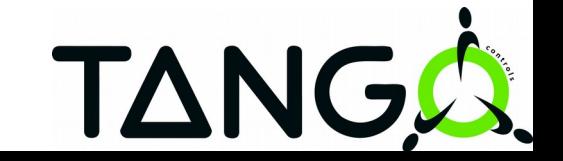

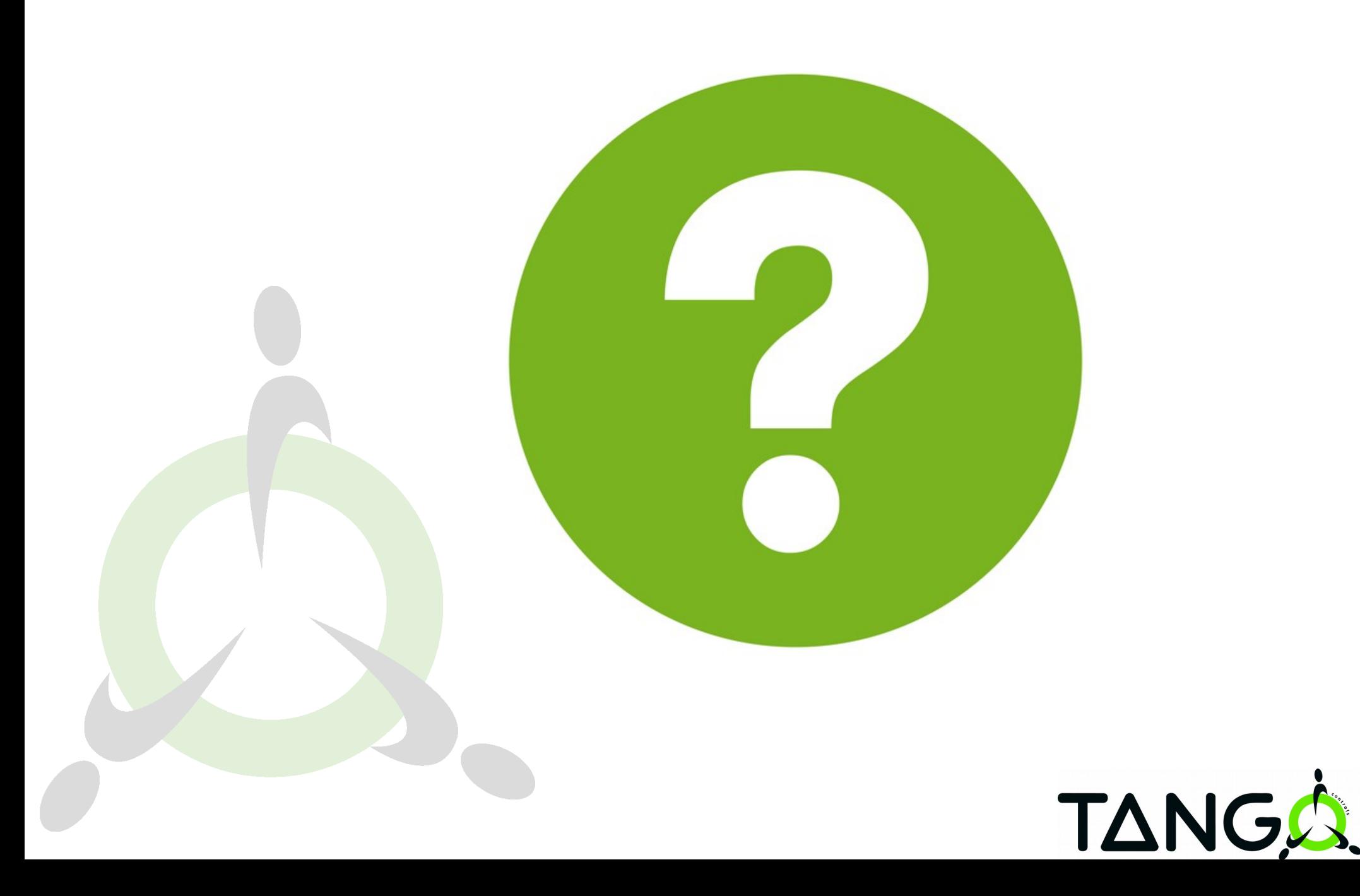